Remarks After the lab session, send your code to my e-mail ni-luh-dewi.sintiari@ens-lyon.fr. Please send it in one single file named TP4-nom\_prenom, and in the email subject write "TP4 assignment".

## Prüfer codes

A tree  $T = (V, E)$  on  $n \geq 3$  vertices can be represented by its Prüfer code. A Prüfer code is a sequence  $(a_0, a_1, \ldots, a_{n-3})$  such that  $a_i \in \{0, 1, \ldots, n-1\}$  for all i. Figures 2–6 present some trees and the corresponding Prüfer codes.

## Exercise 1.

- (a) Given n, what is the number of the corresponding Prüfer codes? How does it relate to the number of trees on *n* vertices?
- (b) Figure 1 gives a pseudocode of a function that converts a Prüfer code into a tree. Implement it as a function prufer\_to\_tree(P). How many operations do you need to find the element  $v$ from lines 1 and 2? (Note that finding an element in a list requires to iterate through it, and hence takes linear time.) What is the overall complexity of your function? To achieve a better performance, create a list C of length n such that  $C[k]$  is the number of occurrences of k in P. Update this list at each passage of the loop in order to find the element  $v$  (line 1) in linear time.
- (c) We now have a way to study random trees: we can take a random Prüfer code and construct the corresponding tree. Do some experiments to estimate what is the average diameter of a random tree. How fast does it grow with n? (Hint: it grows like  $n^{\alpha}$  for some  $0 < \alpha \leq 1$ . We want to know the value of  $\alpha$ .)
- (d) There is a different way to study random trees: we take all  $n(n-1)/2$  possible edges of a graph with  $n$  vertices, permute them randomly, and use the Kruskal algorithm to find a spanning tree (the weights of edges are equal to 0). Estimate the average diameter of a tree obtained in this way. Is this the same model as above?
- (e) Write a function tree\_to\_prufer(E) that takes a tree as an input and outputs the corresponding Prüfer code. (Hint: consider the leaf of the tree with the smallest number and look at its neighbor.)
- (f) The element v from line 1 of the algorithm can be found in  $O(\log n)$  time (which is faster than linear). This can be achieved using a data structure known as a *binary heap*, and implemented in the heapq module of Python. Read about binary heaps and implement them in your function.

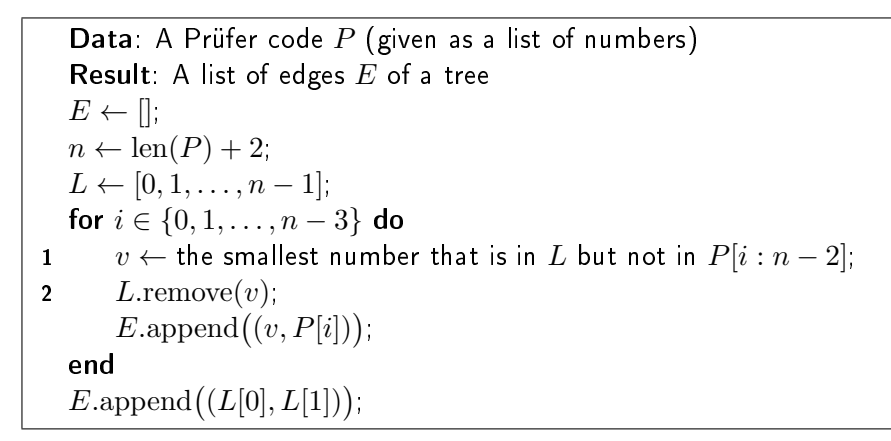

Figure 1: Computing a tree from its Prüfer code.

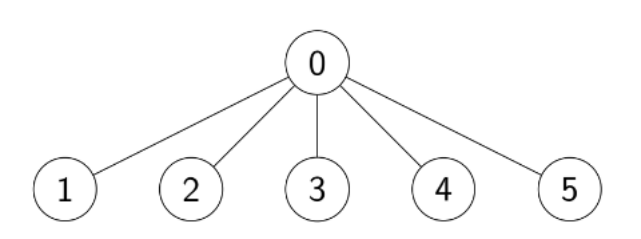

Figure 2: Tree with code  $(0, 0, 0, 0)$ .

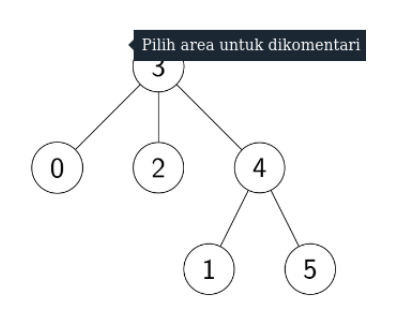

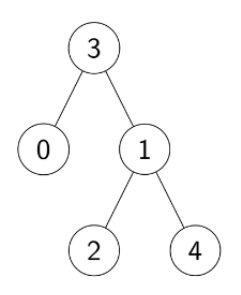

Figure 3: Tree with code  $(3, 1, 1)$ .

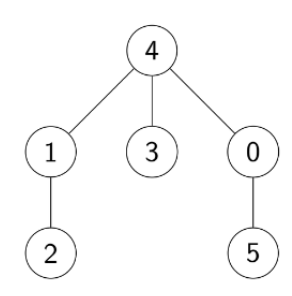

Figure 4: Tree with code  $(3, 4, 3, 4)$ . Figure 5: Tree with code  $(1, 4, 4, 0)$ .

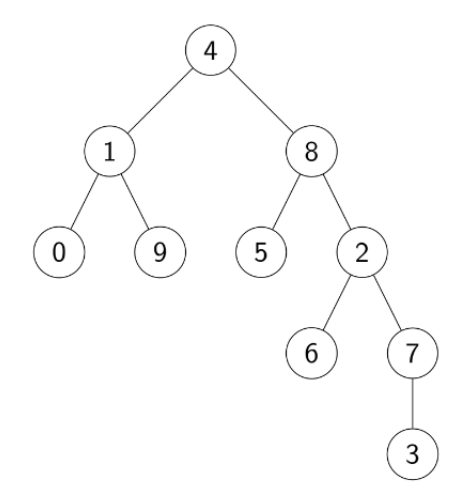

Figure 6: Tree with code (1, 7, 8, 2, 2, 8, 4, 1).